## CSE 331 Software Design & Implementation

#### Spring 2024 Section 8 – Debugging

## Administrivia

- HW8 released later today, due Wednesday (5/22) at **11pm**
- Can resubmit as many times as you'd like until the deadline.
	- Use the autograder as a tool if you're not sure if your code/tests have bugs

# **Question 1**

Recall our definition of a binary search tree from HW5:

```
type \text{BST} := \text{empty}node(x : \mathbb{Z}, S : \text{BST}, T : \text{BST}) with conditions A and B
```
Suppose that we wanted to have a way to refer to a specific node in a BST. One way to do so would be to give directions from the root to that node. If we define these types:

> type Dir  $:= S | T$ type Path  $:=$  List $\langle Dir \rangle$

then a Path tells you how to get to a particular node where each step along the path (item in the list) would be a direction pointing you to keep going down the left  $(S)$  or right  $(T)$  branch of the tree.

For example,  $cons(S, cons(T, nil))$  says to select the "S" (left) child of the parent and then the "T" (right) child of that node, giving us a grand-child of the root node.

- (a) Define a function "find(p: Path, T: BST)" that returns the node (a BST) at the path from the root of  $T$  or undefined if there is no such node.
- (b) Define a function "remove(p: Path,  $T : BST$ )" that returns  $T$  except with the node at the given path replaced by empty.

## **Question 1a**

(a) Define a function "find( $p :$  Path,  $T :$  BST)" that returns the node (a BST) at the path from the root of  $T$  or undefined if there is no such node.

# **Question 1b**

(b) Define a function "remove( $p$ : Path,  $T$ : BST)" that returns  $T$  except with the node at the given path replaced by empty.

# Debugging!

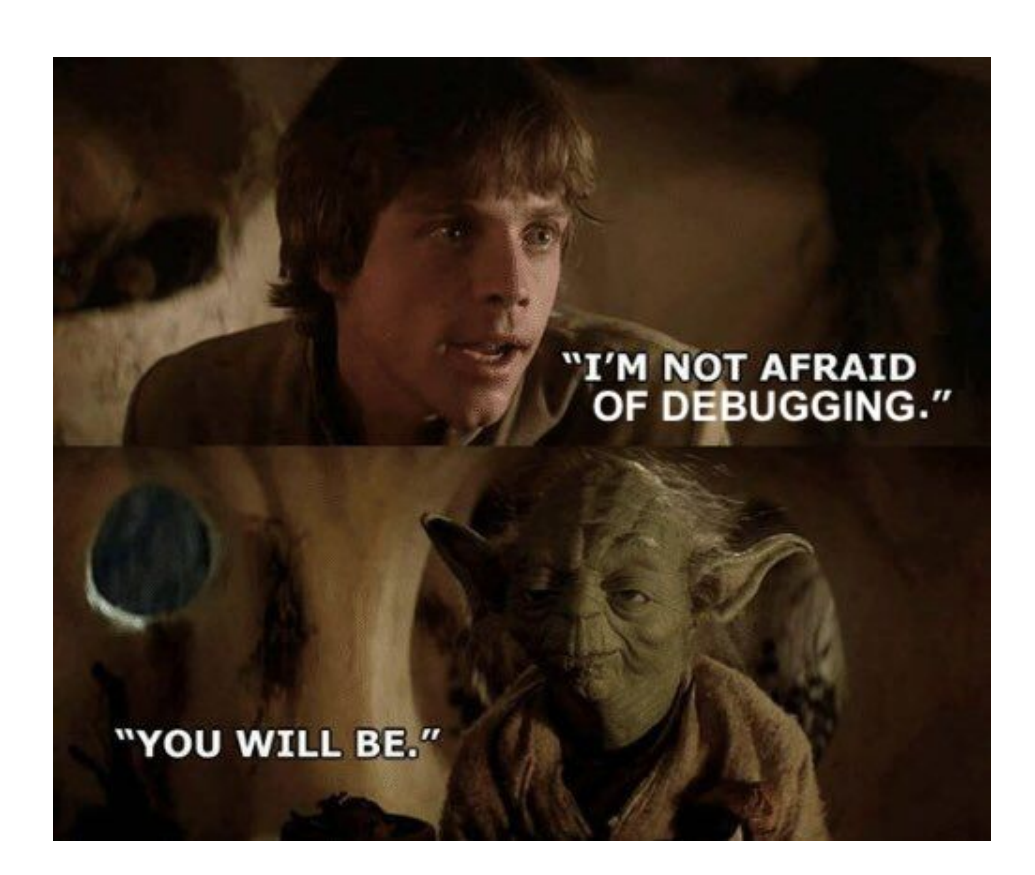

- **• Don't stay stuck on the same bug**
	- Continuing isn't helpful
	- Get help!
	- Take a break!
- **• Turn bugs into test cases**
	- In case they come back again
- Utilize console.log() and the network tab

### Client-Server Communication Debugging Steps

#### **1. Do you see the request in the Network tab?**

- the client didn't make the request
- **2. Does the request show a 404 status code?**
	- the URL is wrong (doesn't match any app.get / app.post) **or** the query parameters were not encoded properly

#### **3. Does the request show a 400 status code?**

- *– your* server rejected the request as invalid
- look at the body of the response for the error message **or** add console.log's in the server to see what happened
- the request itself is shown in the Network tab

### Client-Server Communication Debugging Steps

#### **4. Does the request show a 500 status code?**

- the server crashed!
- look in the terminal where you started the server for a stack trace

#### **5. Does the request say "pending" forever?**

– your server forgot to call res.send to deliver a response

#### **6. Look for an error message in browser Console**

- if 1-5 don't apply, then the client got back a response
- client should print an error message if it doesn't like the response
- client crashing will show a stack trace

# sec-debug coding exercise debugging practice !!